# **Le lecteur MP3-TF-16P**

Cette présentation n'est ni un "Truc", ni une "Astuce"…

Elle est simplement destinée à faire découvrir un composant simple à utiliser, que l'on trouve toujours dans le commerce, et qui permet de reproduire facilement des sons à bord d'une maquette. C'est un tout petit circuit lecteur de fichiers mp3, très facilement utilisable en sonorisation d'ambiance. Trompes, sirènes, sifflets, grincements de treuils, de chaînes, cris de Mouettes, musiques, com. VHF…

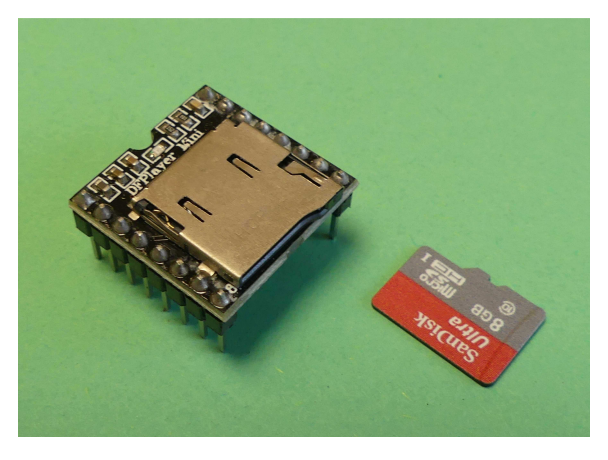

… Ou tout autre son que l'on souhaite…

Bien des modélistes utilisent des baladeurs mp3 du commerce, qu'ils modifient pour pouvoir les utiliser, en leur ajoutant un petit amplificateur. Cependant, il est alors assez délicat de déclencher un son désiré parmi d'autres au moment opportun…

Ci-contre à gauche, le module décrit et une carte mémoire µSD dans laquelle on insère les fichiers de son (de type mp3) que l'on veut reproduire à bord. Dans cette toute petite taille, il y a déjà un ampli !!!

Ce circuit dont il est question peut nous être particulièrement utile… Facile à utiliser, il suffit de quelques boutons à rajouter pour celui qui veut faire simple, mais aussi utilisable avec des moyens bien plus sophistiqués comme par exemple un µcontrôleur Arduino..

Mieux… Il n'a besoin que d'une tension de 5V, facile à fournir, et a déjà son amplificateur de 3W intégré… Pour ne rien gâter, il ne coûte que très peu cher.

Suivant qu'il est acheté en Chine à quelques exemplaires ou via un commerce local, le prix va beaucoup varier… Mais, on ne le paie guère plus que quelques euros !

De très petite taille, 21 x 21 x 6mm et d'un poids de 3.5 g. Il est facilement logeable dans la plupart des modèles. C'est certainement le haut-parleur, de bonne taille si possible, qui sera le plus difficile à loger…

Ils fonctionnent avec une tension de 3.3 à 5V.

Pour faire très simple ? Une pile plate de 4.5V suffit !

A 3.2V, j'en ai testé un qui fonctionnait encore… J'ai ensuite monté la tension à 6V, ce qui ne l'a pas endommagé. …Mais je n'ai pas risqué avec plus…!

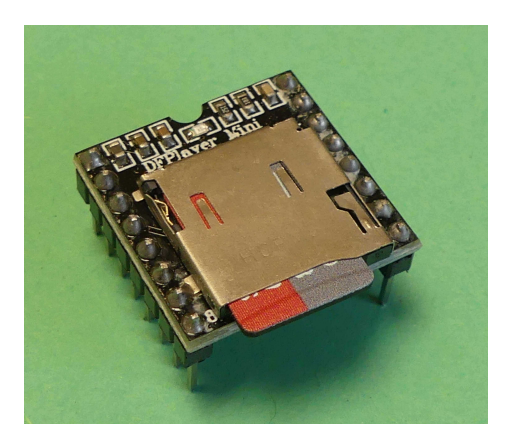

L'ampli intégré à peine visible, de type "PWM", est donné pour une puissance de 3W C'est-à-dire que l'on peut raccorder le lecteur à une enceinte de taille respectable sans soucis…

Il suffit d'avoir quelques boutons poussoirs dont le nombre va dépendre de ce que l'on souhaite faire. Au minimum, deux boutons poussoirs qui, suivant le temps d'appui court ou long, servent à monter ou descendre le volume du son, ou faire lire le fichier mp3 suivant ou le fichier mp3 précédent

Bien mieux… il vous permet d'utiliser jusqu'à une bonne dizaine de boutons poussoirs dont chacun va commander la lecture d'un fichier son spécifique…

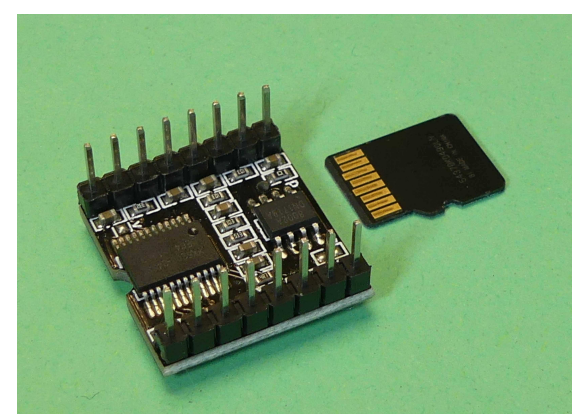

On peut tout aussi bien le commander à partir d'un µcontrôleur installé à bord du modèle…

Le µcontrôleur en question pouvant commander le lecteur en même temps que d'autres tâches à bord…

Dans ce cas-là, le nombre de fichiers utilisables n'a plus vraiment de limites.

Mieux, on peut les faire entendre à des volumes différents sans avoir à intervenir.

La carte utilisée sur le lecteur est une µSD.

Petite formalité… Elle ne doit pas être supérieure à 32 Go. Et doit être formatée en FAT 16 ou FAT 32.

Ci-contre, le lecteur tel qu'il vous apparaît avec son brochage. Sur cette image provenant du "data sheet", la carte µSD est insérée par le dessous

Sur le haut du circuit, au milieu, il y a une petite led bleue. Celle-ci s'allume au moment de la lecture d'un fichier son.

Sur ce document apparaissent l'attribution des pattes Pour alimenter : GND = 0V VCC +5V SPK1 et SPK2 sont celles que l'on relie au Haut-Parleur

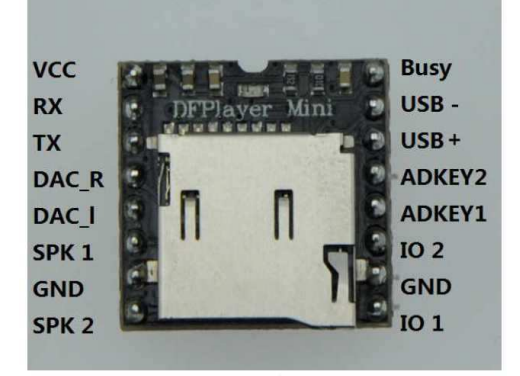

La consommation en "Stand by" est de 25 mA environ soit environ 1/10<sup>ème</sup> de Watt. Au moment d'une lecture, la consommation fluctue au rythme de la musique et, sous 4.5V avec un branchement direct sur haut-parleur, le courant d'alimentation fluctue avec le son. Les crêtes atteignent facilement 300 mA, voire quasi le double suivant le volume du son en sortie.

La "Broche" (ou "Pine") indiquée "Busy" est à l'état haut (3.5V) lorsque le module est en standby. Elle tombe à 0.7V lorsqu'un fichier est lu (Ce qui revient à dire lorsque la Led bleue est allumée)

Par défaut, à chaque mise sous tension, le circuit est prédisposé à mi- volume

#### **A propos des haut-parleurs**

Ne pensez pas que parce que circuit est d'une taille lilliputienne, le haut-parleur utilisé doit l'être…

La puissance de sortie de 3W n'est pas négligeable… Avec un watt, on obtient un son très fort dans une chambre fermée. Il faut savoir que si vous voulez ressentir un son nettement plus fort, ce n'est pas doubler ou tripler la puissance qui fera grand-chose. Décupler sera plus raisonnable…

Ci-contre… "Pour le fun…"

Le circuit posé sur une bonne enceinte 8 ohms… Pas de problème, on peut la connecter directement Et on peut entendre les sons bien forts !!!

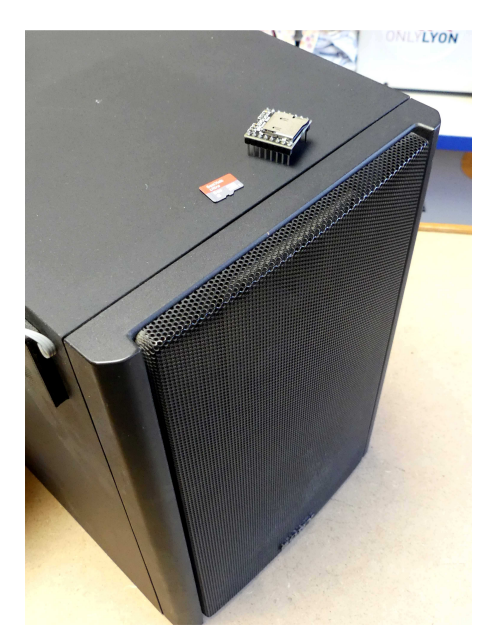

### **Un aparté sur la numérotation des fichiers… "Le petit piège"…**

On peut mettre tous les fichiers dans la racine de la µSD, c'est-à-dire tout simplement dans la carte, sans avoir créé de "dossiers". C'est l'utilisation la plus simple….

Généralement, pour enregistrer les fichiers sur une carte µSD, on insère celle-ci dans un adaptateur SD Beaucoup d'ordinateurs possèdent un slot SD dans lequel on peut rentrer l'adaptateur SD qui contient la carte µSD… Par ailleurs, les cartes µSD sont souvent fournies avec un adaptateur SD.

En théorie, à lire les caractéristiques, le classement est alphanumérique

Si l'on identifie les fichiers par des noms comme, par exemple, N1, N2, N3, …. Nxx N1 doit être le premier, N10 devrait être le 10<sup>ème</sup>

J'ai eu, au début, quelques soucis d'utilisation que je ne comprenais pas bien…

Si je mettais 10 fichiers avec, pour faire très simple, seulement un numéro et si j'appelais des fichiers en lecture, que ce soit par des boutons ou par la liaison série… Ce n'étaient pas les bons !!

Ou, du moins, pas toujours. Par contre, c'étaient bien toujours les mêmes qui, appelés, revenaient… ? …Alors ??...

Je vais essayer de vous la faire courte à propos du fonctionnement comme je l'ai compris… Le lecteur reconnaît comme 1<sup>er</sup> fichier celui qui a été enregistré en premier sur la carte, et comme 7<sup>ème</sup> fichier (par exemple), celui qui a été enregistré en 7ème position

Si, sous "Windows", vous sélectionnez plusieurs fichiers à la fois et que vous les enregistrez dans la carte µSD, avec une notation comme, par exemple, N1 à N20…

L'ordre d'enregistrement peut respecter l'ordre alphanumérique… Comme ne pas le respecter… La parade :... On enregistre le 1<sup>er</sup> fichier seul, puis le second, puis les autres à la suite des uns des autres… C'est un peu plus long puisqu'on les rentre un par un et dans l'ordre…

Dans ce cas, le N° appelé par le bouton (ou le µcon trôleur) correspond bien...

Il existe d'autres modules très similaires. Mais des références différentes et non équivalents. Des brochages différents…

Cette présentation ne correspond en rien si ce n'est pas précisément ce module …

## **A propos de la puissance sonore…**

A mon sens, au vu de la puissance initiale de 3W, l'ampli minimum pour faire vraiment plus est de 30W. Une entrée d'ampli peut être branchée à la sortie "SPK ou Speaker", déjà amplifiée, s'il le supporte… Si l'on veut utiliser cette sortie "mono" de très forte amplitude, le mieux est de passer par un potentiomètre entre la sortie" HP" et l'entrée de l'ampli pour atténuer le signal à son gré…

On peut, tout simplement, prendre les sorties "Ecouteurs " de bas niveau (DACR et DACL ou le 0V est le commun) qui permettront d'amplifier en stéréo… On peut aussi choisir de n'amplifier qu'une seule des deux voies (Gauche ou Droite) mais on peut perdre alors une partie du son si les voies audio sont très distinctes…

De plus, il vaut mieux monter le haut-parleur dans une enceinte fermée, ou utiliser des petites enceintes déjà fabriqués que d'utiliser un HP seul en pensant que cela suffit bien…

Si un Haut-parleur est utilisé seul sans coffrage, vous aurez bien du son, mais plus faible.

Un HP utilisé seul est vu comme un court-circuit acoustique (c'est-à-dire que l'air passe alternativement d'un côté de la membrane à l'autre) atténuant le son surtout dans les fréquences graves.

### 3/5

## **Utilisation simple via des boutons poussoirs**

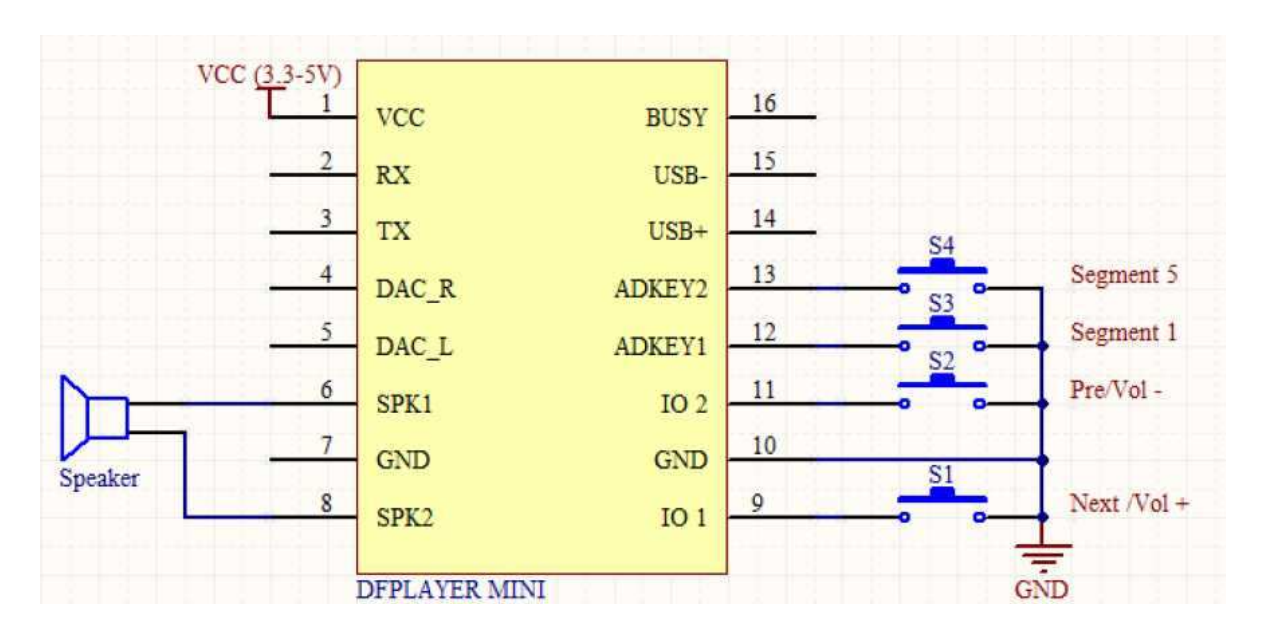

L'image ci-dessus est tirée du "datasheet" (feuillets décrivant son utilisation), récupéré sur Internet

La patte GND (Ground ou Terre) est le 0V de la batterie

La patte VCC est alimentée avec une tension de 5V qui puisse fournir 1A sans broncher...

Le haut-parleur ou mieux, une petite enceinte, est raccordée sur "SPK1" et "SPK2"

En respectant ce schéma de principe, on voit que l'on utilise 4 boutons poussoirs… S1 et S2 sont les deux boutons poussoirs qui permettent de l'utiliser en version "minimum"

Attention, il y a une petite erreur sur ce schéma trouvé... En fait : S1 correspond à diminution de volume (Bouton maintenu) ou fichier précédent (impulsion) S2 correspond à augmentation de volume (Bouton maintenu) ou fichier suivant (impulsion)

S3 et S4 sont des boutons poussoirs qui, s'ils sont appuyés brièvement commandent respectivement la lecture des fichiers N°1 et N°5.

On peut utiliser pour cela des contacts de relais ou, au pire, des boutons pressés par un servo…

Cependant, les broches 12 et 13 peuvent être connectées à plusieurs autres boutons poussoirs si l'on utilise des résistances associées de la bonne valeur… ("Segment" = N° du fichier commandé en lecture)

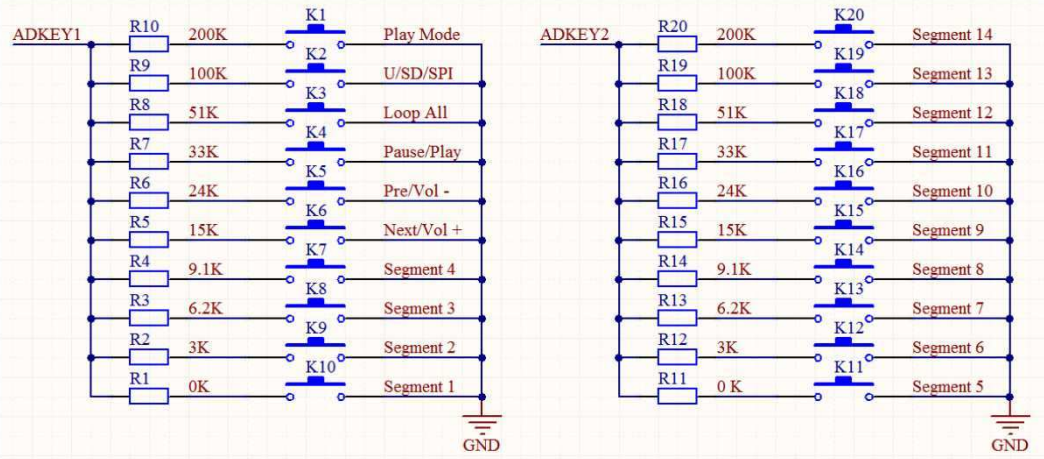

On peut donc, d'après ce schéma, utiliser jusqu'à 14 boutons pour commander 14 fichiers sons de type mp3 différents… Chaque fois qu'un fichier est en lecture, la led bleue s'allume.

Si l'on appuie sur un bouton quelconque correspondant à un fichier son, ce fichier commence à être lu.

Si on ne souhaite faire lire et reproduire que quelques fichiers sons dans un modèle, cette utilisation est bien adaptée.

S'il en faut plus et qu'il vous faudrait une dizaine de boutons ou plus dans le modèle, il peut être plus adapté, suivant le contexte, de passer par un microcontrôleur avec une liaison série…

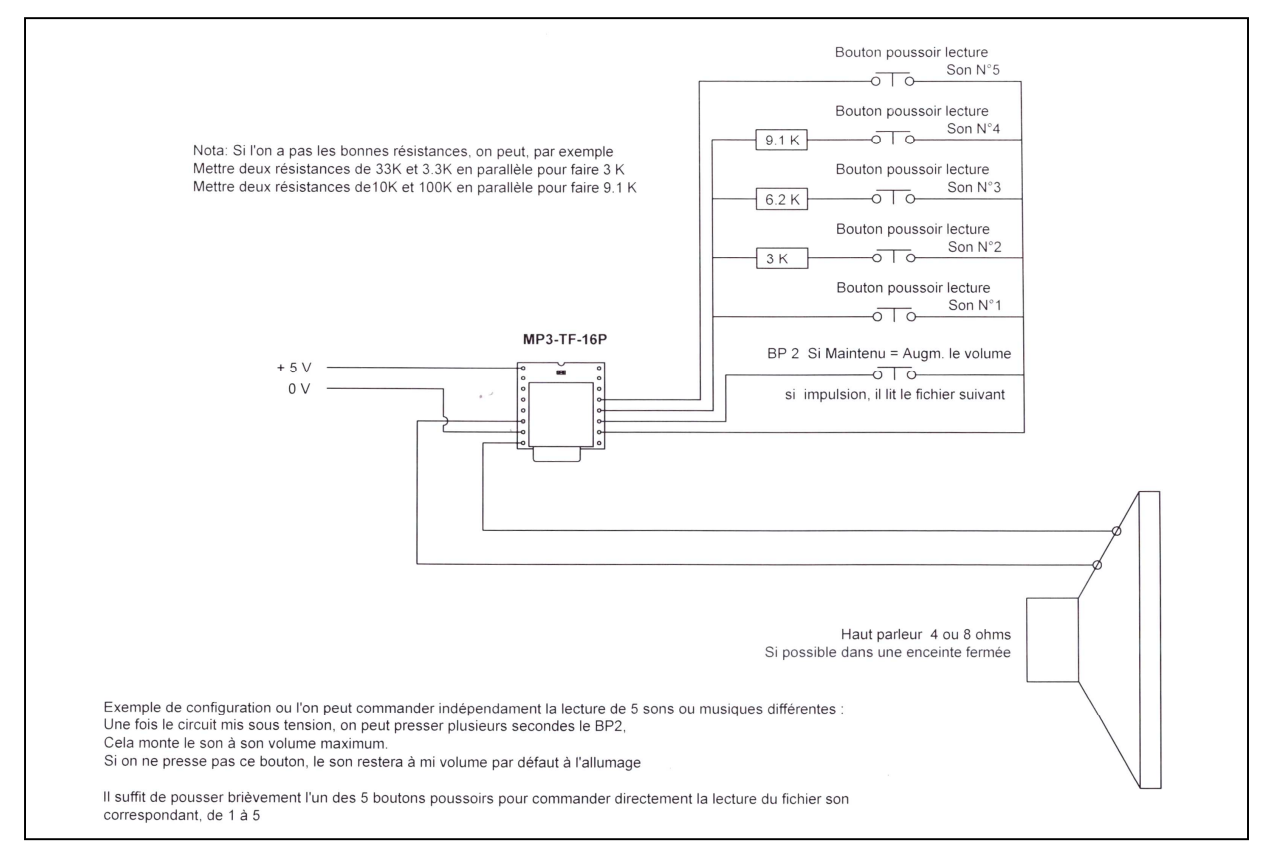

Ci-dessus, en exemple, le câblage à réaliser pour commander directement 5 fichiers différents contenus dans une carte µSD. On pourrait aller jusqu'à 14 sons différents de la même façon… ( voir page 4) L'appui sur l'un des 5 boutons (Son N°1 à Son N°5) commande la lecture du fichier MP3 correspondant. Si pendant une lecture, on presse un bouton correspondant à un autre fichier, il arrête la lecture en cours et lance celle qui vient d'être commandée et s'arrêtera à la fin de lecture du dernier commandé. Le Bouton poussoir BP2 est utile… S'il est maintenu appuyé quelques secondes, il porte le volume, qui est par défaut seulement à sa moitié lors de la mise sous tension à son volume maximum… ----------------

… Si vous êtes un peu familier avec les µcontrôleurs comme, par exemple, un "Arduino", vous pouvez très facilement en faire d'avantage avec un lecteur comme celui-ci…

… C'est la seconde partie qui vous intéressera…

Si vous n'êtes pas familier avec cette technologie, mais que cela vous fait un peu envie, c'est peut être l'occasion de vous lancer dans ce type d'aventure…

Sinon... Oubliez..! Ne la lisez pas ! Ignorez là !

Utilisez des boutons poussoirs qui permettent facilement la sonorisation d'ambiance d'une maquette..! Pourquoi s'en priver ?

5/5